# **Búsqueda e inferencia lógica**

#### Programación Lógica y Prolog

# **Contenidos**

- 1. Introducción a la Programación Lógica.
- 2. Programas Definidos: Sintaxis de Edimburgo.
- 3. Resolución SLD.
- 4. Intérprete abstracto de un Programa Lógico.
- 5. Concepto de respuesta.
- 6. Programación Lógica y Negación.
- 7. Una implementación práctica: Prolog Estándar.

Anexo: árbol SLD

## **1. Introducción a la Programación Lógica.**

# **Programación Lógica**

- "parte de la informática que se ocupa de la lógica como lenguaje de programación"
	- **Programa: conjunto finito de FBF's.**
	- Computación: obtención de pruebas formales.

# **Evolución histórica**

- Origen: demostración automática de teoremas + IA
	- Herbrand(30),Davies-Putman( $\sim$ 60), Robinson(65)
- **Aparición PL (** $\sim$ **70)** 
	- Kowalsky, Colmerauer, Green, Hayes
- Primer interprete Prolog
	- Colmerauer, Rusell, Marsella 1972
- Primera implementación eficiente
	- Warren, AWM (Máquina Abstracta de Warren) Edimburgo, 1977

#### **Cláusulas definidas**

- A lo sumo, un literal positivo:  $\neg b_1$   $\vee \neg b_2$   $\vee \dots$   $\vee \neg b_n$   $\vee a_n$   $n>=0$
- En programación lógica se representa:

*a b<sup>1</sup> , b<sup>2</sup> , ... ,b<sup>n</sup>*

#### donde:

- *a, b<sup>1</sup> , b<sup>2</sup> , ... ,b<sup>n</sup>* son literales positivos (átomos)
- todas las variables se consideran cuantificadas universalmente
- *a* se denomina cabeza de la cláusula
- *b<sup>1</sup> , b<sup>2</sup> , ... ,b<sup>n</sup>* se denomina cuerpo de la cláusula

# **Caracterización Programas Lógicos**

- **Programas Definidos** 
	- Cláusulas Horn o definidas
- Programas Normales
	- Cláusulas normales: extensión cláusula de Horn, admitiendo literales negativos en cuerpo cláusulas
- Programas: cualquier FBF

#### **2. Programas Definidos: Sintaxis de Edimburgo.**

#### **Programas Definidos: Sintaxis de Edimburgo**

- Términos
	- Constantes
		- Numéricas: 12, -34, 34.87, ...
		- Atómicas: a, b, ana, estudiante, …
	- Variables:  $x, y, z, x1, x2, ...$
	- Funciones:  $f(a, x), g(y)$ , madre(ana),...
- Átomos
	- p(x),  $q(a,y)$ , hermano(x,y), madre(ana),...
	- Las cláusulas se construyen con átomos

#### **Programas Definidos: Sintaxis de Edimburgo**

- **Hecho** (cláusula unitaria de programa):  $a \leftarrow$
- Regla (cláusula de programa): *a b<sup>1</sup>*
- Pregunta o meta: *b<sup>1</sup>*
- *, b<sup>2</sup> , ... ,b<sup>n</sup> , b<sup>2</sup> , ... ,b<sup>n</sup>*
- Programa: conjunto finito de cláusulas de programa

# **Ejemplo programa definido**

 $H$ echos **Reglas**  ${fhombre(juan)} \leftarrow$ *hombre(luis)*  $\leftarrow$ *hijo\_de(juan, luis)*  $\leftarrow$ ,  $p\text{adre}(x,y) \leftarrow \text{hombre}(x), \text{hijo\_de}(y,x)$ 

**Pregunta o meta** 

*padre(luis, juan)*

#### **3. Resolución SLD**

# **Resolución SLD**

Resolución **L**ineal con función de **S**elección para Cláusulas **D**efinidas.

- C:  $a \leftarrow b_1, b_2, .... b_n$  n>=0, cláusula de programa G:  $\leftarrow$  a<sub>1</sub>, a<sub>2</sub>, .... a<sub>k</sub> k>0, pregunta *fs* : función de selección (regla de cómputo)  $a_s$ = f<sub>s</sub>(G), literal seleccionado
- Si *a<sup>s</sup>* y *a* unifican con umg. *θ*, se denomina resolvente SLD de G y C a la meta:

$$
\leftarrow (a_1, a_2, \ldots, a_{s-1}, b_1, b_2, \ldots, b_n, a_{s+1}, \ldots, a_k) \theta
$$

## **Ejemplo resolución SLD**

 $G: \leftarrow \text{mujer}(\text{ana})$ , padre $(x, y)$ , hombre $(y)$ *fs (G): padre(x, y) C:*  $padre(u,v) \leftarrow \text{hombre}(u)$ ,  $hijo\_de(v,u)$ Umg de *padre(x,y)* y *padre(u,v): θ={u/x, v/y}*

Resolvente SLD de *G* y *C*: *(mujer(ana), hombre(u), hijo\_de(v,u), hombre(y)) {u/x, v/y}*

Y aplicando la substitución:

*mujer(ana), hombre(u), hijo\_de(v,u), hombre(v)*

#### **En formato estándar**

*G:*  $\lnot$  *mujer(ana)*  $\lor$   $\lnot$  *padre(x, y)*  $\lor$   $\lnot$  *hombre(y) C:*  $p\text{adre}(u, v) \vee \text{-}home(u) \vee \text{-}hijo\_de(v, u)$ *θ={u/x, v/y}*

$$
\neg \text{mujer}(\text{ana}) \lor \neg \text{padre}(x, y) \lor \neg \text{hombre}(y)
$$
\n
$$
\text{padre}(u, v) \lor \neg \text{hombre}(u) \lor \neg \text{hijo\_de}(v, u)
$$
\n
$$
\text{Hilb}(\text{max}, v, v, v) = \text{hombre}(v) \lor \neg \text{hijo\_de}(v, u)
$$

*mujer(ana) hombre(v) hombre(u) hijo\_de(v,u)*

Reordenando y transformando: *mujer(ana), hombre(u), hijo\_de(v,u), hombre(v)*

# **Derivación SLD (cómputo de G por P)**

Sean P un programa y G una meta. Una derivación SLD de P U {G} consiste en tres secuencias, posiblemente infinitas, de:

 $G_0 = G, G_1, G_2$ , ... Metas  $C_1, C_2, C_3$ Cláusulas de P renombradas  $\theta_1$ ,  $\theta_2$ ,  $\theta_3$ , ... Umg's de C<sub>i</sub>, G<sub>i-1</sub>, respectivamente

tal que G<sub>i+1</sub> es el resolvente SLD de G<sub>i</sub>y C<sub>i+1</sub> usando  $\theta_{i+1}$ 

*ESTRATEGIA DE RESOLUCIÓN LINEAL Y POR ENTRADAS*

#### **Ejemplo Derivación SLD**

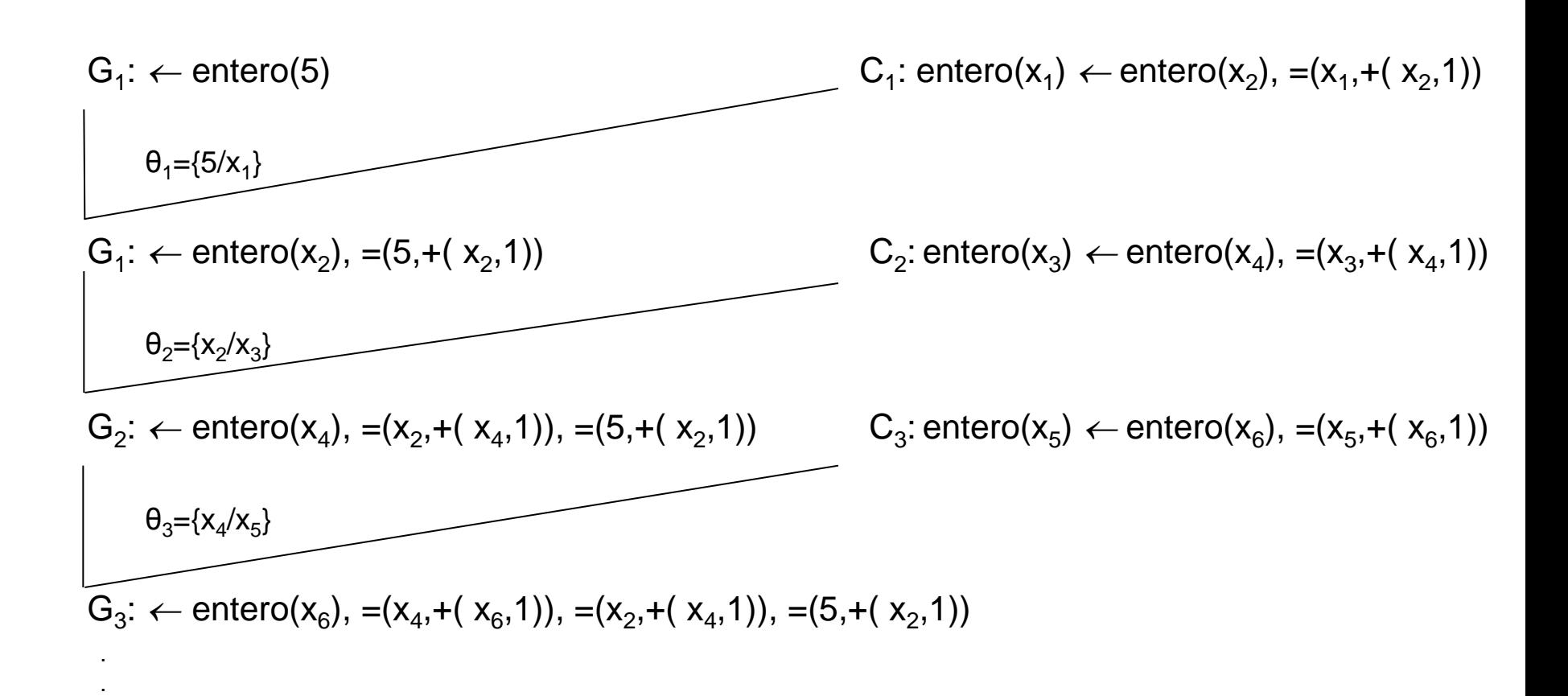

.

# **Refutación SLD**

■ Def. Derivación SLD de □

#### **Ejemplo Refutación SLD**

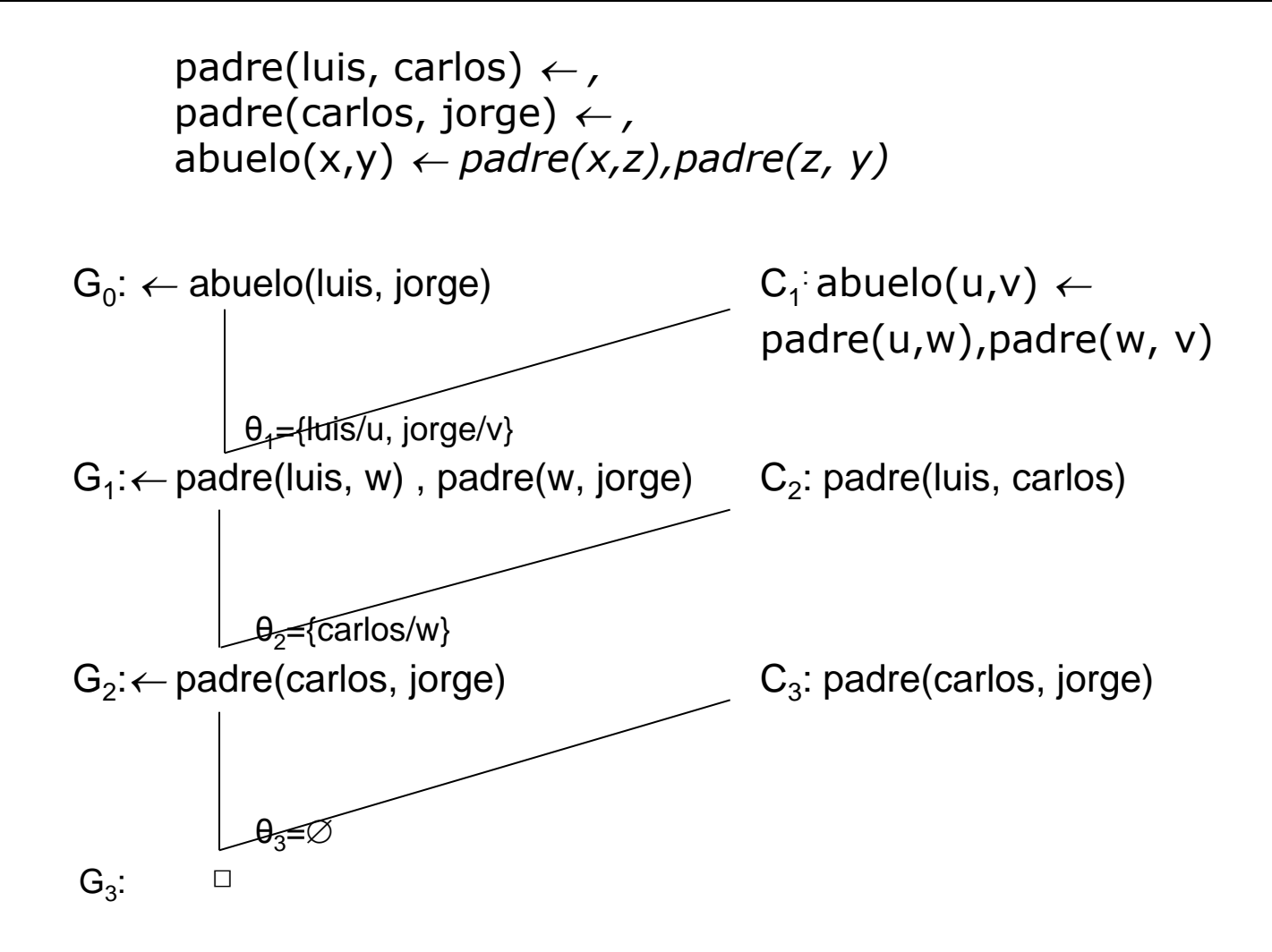

#### **4. Intérprete abstracto de un Programa Lógico**

#### **Intérprete abstracto (no determinista) de un Programa Lógico**

InterpreteAbstracto(P, G) resolvente  $\leftarrow$  G; **mientras** (resolvente  $\neq \emptyset$ ) **hacer** Q=f<sub>s</sub>(resolvente) **Si** (existe cláusula C de P cuya cabeza unifique con Q) **Entonces** resolvente  $\leftarrow$  resolvente\_SLD de resolvente y C con umg θ  $G \leftarrow G \theta$ **Sino SalirMientras finsi finMientras Si (**resolvente **=** Ø) **Entonces** (**Devolver** G) **Sino** (**Devolver** fallo)

#### **Dos elecciones**

- Regla de cómputo: literal sobre el que se resuelve, dado por la función de selección.
- Regla de búsqueda: criterio de selección de la cláusula que resuelve (reduce) la meta.

# **Efecto regla cómputo, búsqueda**

- **Regla cómputo: arbitrario** 
	- No afecta a la terminación
	- **Quizás orden respuestas**
- Regla de búsqueda: no determinista
	- Afecta a la terminación

#### **Regla de búsqueda: afecta a la terminación**

C<sub>1</sub>:  $p(a, b) \leftarrow$ C<sub>2</sub>:  $p(c, b) \leftarrow$  $C_3$ :  $p(x, z) \leftarrow p(x, y)$ ,  $p(y, z)$  $C_4$ :  $p(x, y) \leftarrow p(y, x)$ 

Regla de búsqueda: primera cláusula no utilizada

Regla de cómputo: primer literal a la izquierda

$$
G_0: \leftarrow p(a, c) \qquad C_3
$$
  
\n
$$
G_1: \leftarrow p(a, y), p(y, c) \qquad C_1
$$
  
\n
$$
G_2: \leftarrow p(b, c) \qquad C_4
$$
  
\n
$$
G_3: \leftarrow p(c, b) \qquad C_2
$$
  
\n
$$
G_4: \Box
$$

Regla de búsqueda: búsqueda primero en profundidad Regla de cómputo: primer literal a la izquierda

$$
G_0: \leftarrow p(a, c)
$$
  $C_3$   
\n $G_1: \leftarrow p(a, y), p(y, c)$   $C_1$   
\n $G_2: \leftarrow p(b, c)$   $C_3$   
\n $G_3: \leftarrow p(b, w), p(w, c)$   $C_3$   
\n $G_4: \leftarrow p(b, t), p(t, w), p(w, c)$ .

. .

. .

#### **Concepto de respuesta**

Def. *P* programa definido, *G* meta definida

Una respuesta para *P U {G}* es

- Una substitución para las variables de *G*
- "*no*"

#### **Respuesta correcta**

 Def. Sean *P* programa definido, *G* meta definida, *G*: ← a<sub>1</sub>, a<sub>2</sub>, .... a<sub>k</sub>, *θ* una respuesta de *P U {G}* 

*θ* es una respuesta correcta para *P U {G}* sii  $P$  ⊨  $\forall$ ( $a_1$ ,  $a_2$ , ....  $a_k$ )θ  $(P$  *⊨* − *G*  $\theta$  sii *P U {G*  $\theta$ *}* inconsistente )

"*no*" es una respuesta correcta para *P U {G}* sii *P U {G}* es satisfacible

#### **Respuesta correcta**

 $P = \{p(x) \leftarrow\}$ 

 $G=$   $\leftarrow$   $p(x)$   $P\cup$ {G} respuesta correcta: $\theta$ = $\varnothing$  (*true*)  $G=$   $\leftarrow$   $p(y)$  P $\cup$ {G} respuesta correcta: $\theta$ = $\varnothing$  (*true*)  $\theta = \{x/y\}$  es solo una variante alfabética y es equivalente a  $\theta = \emptyset$  $G=$   $\leftarrow$   $p(y)$  P $\cup$ {G} respuesta correcta: $\theta$ ={a/y} (*true*)  $G=$   $\leftarrow$  p(a) P $\cup$ {G} única respuesta correcta:  $\theta = \varnothing$  (*true*)  $G=$   $\leftarrow$  p(b) P $\cup$ {G} única respuesta correcta:  $\theta = \varnothing$  (*true*)  $G=$   $\leftarrow$   $p(f(y))$  P $\cup$ {G} respuesta correcta:  $\theta = \varnothing$  (*true*)

#### **Respuesta correcta**

$$
P = \{p(x) \leftarrow\}
$$
  
G =  $\leftarrow$  p(f(x))  
P $\cup$ {G} respectively> 10<sup>2</sup> respectively.  $\theta = \emptyset$  (true)

*PERO*

 $P = \{p(x, x) \leftarrow\}$  $G= \leftarrow p(x, f(x))$ P{G} única respuesta correcta: *no*

#### **Respuesta computada**

 Def. Sean *P* programa definido, *G* meta definida / *P U {G}* tiene una refutación SLD, *θ1 , θ<sup>2</sup> , θ<sup>3</sup> ,... ...θ<sup>n</sup>* la secuencia de umg's utilizada en la refutación SLD

*θ* es una respuesta computada para *P U {G}* sii *θ* es la substitución obtenida seleccionando de *θ<sup>1</sup> θ<sup>2</sup> θ<sup>3</sup> ... ...θ<sup>n</sup>* las ligaduras de las variables que ocurren en *G*.

#### **Respuesta computada**

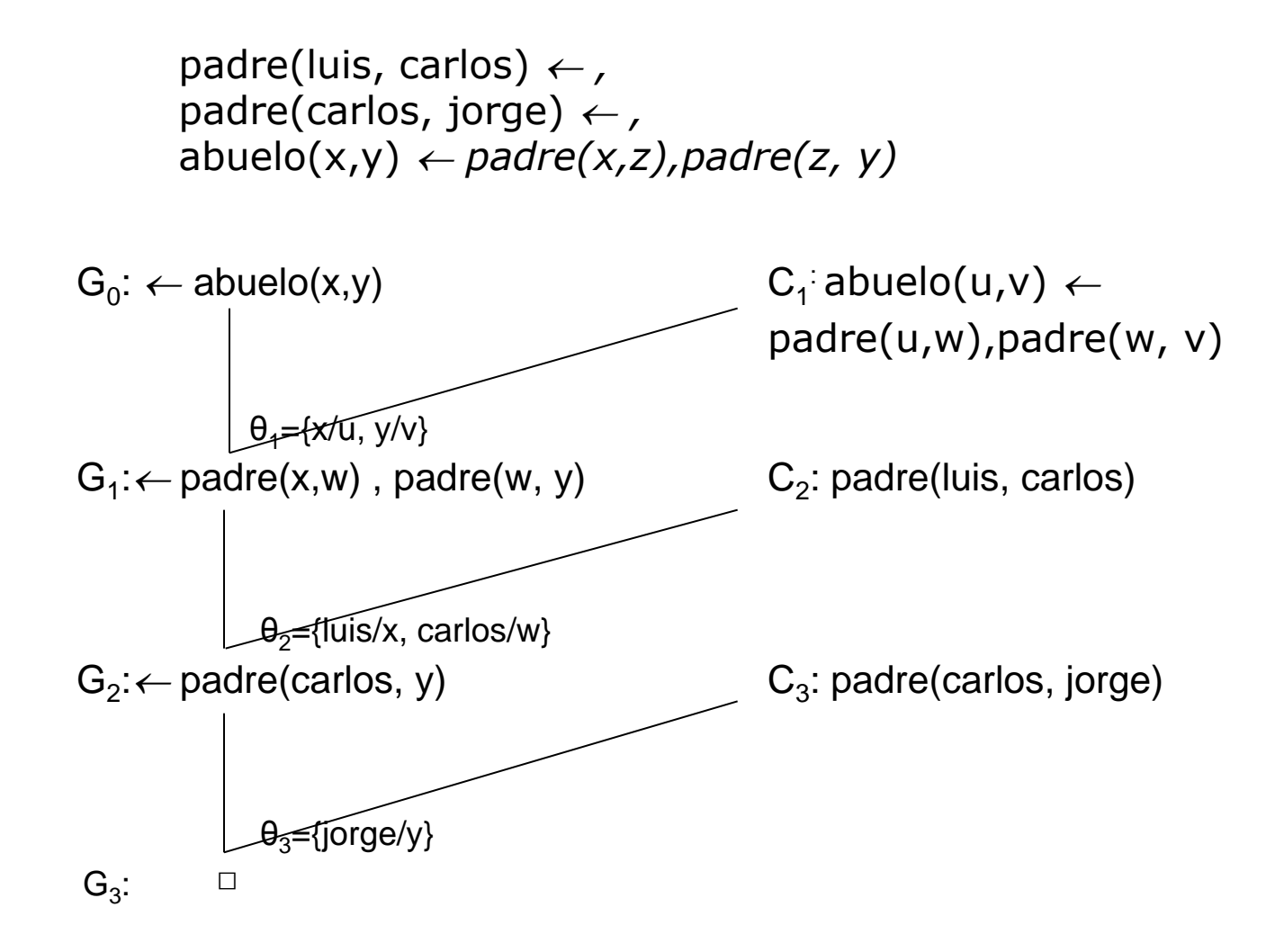

#### **Respuesta computada**

 $\theta_1$   $\theta_2$   $\theta_3$  = {x/u, y/v} {luis/x, carlos/w} {jorge/y}  $\theta_1$   $\theta_2$   $\theta_3$  = {x/u, y/v} {luis/x, carlos/w, jorge/y}  $\theta_1$   $\theta_2$   $\theta_3$  = {luis/u, jorge/v, luis/x, carlos/w, jorge/y}

 $G=$   $\leftarrow$  abuelo(x,y)

Variables que ocurren en la meta original: x, y

Respuesta computada de  $P\cup\{G\}$ :  $\theta = \{luis/x, jorge/y\}$ 

# **Teorema solidez resolución SLD**

Sea *P* un programa definido y *G* una meta definida.

Toda respuesta computada de *P U {G}* es una respuesta correcta de *P U {G}*

# **Teorema complitud resolución SLD**

Sean *P* un programa definido, *G* una meta definida y *θ* una respuesta correcta de *P U {G}* 

 $\exists$  Respuesta computada  $\sigma$  y substitución  $\gamma$  / θ y  $\sigma$   $\gamma$  tienen el mismo efecto sobre las variables de *G*

(La respuesta computada puede ser más general que la correcta)

#### **Diferencias respuesta correcta/computada (I)**

 $P = \{q(x) \leftarrow\}$  $G=$   $\leftarrow$   $q(y)$ 

Única respuesta computada:  $\theta = \varnothing$ 

Respuestas correctas:  $\theta_1 = \{a/y\}$ ,  $\theta_2 = \{b/y\}$ ,... ya que  $\leftarrow$ q(a),  $\leftarrow$  q(b) etc., son consecuencias lógicas de P

La respuesta computada es más general

#### **Diferencias respuesta correcta/computada (II)**

 $P = \{q(x) \leftarrow\}$  $G=$   $\leftarrow$   $q(y)$ 

Única respuesta computada:  $\sigma = \varnothing$ Una respuesta correcta:  $\theta = \{a/y\}$ 

```
\exists \sigma = \emptyset y \gamma = \{a/y\} / \sigma \gamma = \theta
```
Particularizando la respuesta computada, más general, se obtiene cualquier respuesta correcta.

#### **Teorema independencia de la regla de cómputo**

 Sean *P* programa definido, *G* meta definida / *P U {G}* tiene una refutación SLD con respuesta computada *θ*.

Para cualquier otra regla de computo, *R*, existe una refutación SLD de *P U {G}* vía *R* con respuesta computada *θ' / Gθ'* es una variante alfabética de *Gθ*.
## **6. Programación Lógica y Negación.**

## **Programación lógica y negación**

- Programa definido: conjunto de hechos y reglas que describen explícitamente *que es cierto*, sin información explicita sobre *que es falso*
- Dado Programa *P*, meta *G*, definidos, sólo podemos obtener respuestas computadas,  $\sigma$ , que también son correctas: sólo podemos derivar consecuencias lógicas

#### **Programación Lógica: solo podemos derivar consecuencias lógicas**

 $P = \{$  estudiante(juan)  $\leftarrow$ , profesor(luis)  $\leftarrow$ }  $G=$   $\leftarrow$  estudiante(luis)

- Única respuesta (correcta y computada): "no" Porque P⊭ estudiante(luis)
- **Incluso para la meta normal G=**  $\leftarrow$  **-estudiante(luis), la** respuesta, en el ámbito de programas definidos y resolución SLD sería "no"

Porque P  $\not\vDash \neg$  estudiante(luis)

## **Suposición de mundo cerrado (SMC)**

**Regla de inferencia:** 

Sean *P* programa definido y *a* átomo básico. Si *P*⊭*a*, inferir *a*

- Observaciones:
	- SMC natural y efectiva en contexto de bases de datos
	- Regla de inferencia no-monotónica
	- Problemática en el contexto de Programación Lógica, pues no se puede garantizar el cómputo de *P*⊨*a*

## **Suposición de mundo cerrado (SMC)**

**Regla de inferencia:** 

Sean *P* programa definido y *a* átomo básico. Si *P*⊭*a*, inferir *a*

P={estudiante(juan)  $\leftarrow$ , profesor(luis)  $\leftarrow$ }  $G=$   $\leftarrow$   $\leftarrow$ 

Respuesta (correcta y computada):  $\theta = \varnothing$ 

## **Necesidad negación**

- Teóricamente, innecesaria: "Toda función computable en el sentido de Turing se puede computar con un programa definido" (1977, Tärlund)
- En la práctica, su ausencia limita capacidad expresiva
	- ¿Cómo definir que dos conjuntos son distintos sin la negación?

## **Negación por fallo**

■ Regla de inferencia

Sean *P* programa definido y *a* átomo básico. Si *P*⊭*a* tiene una prueba finita, inferir *a*

- Prueba finita de *P⊭a* (informal)
	- Número finito de derivaciones SLD
	- Todas finitas
	- Ninguna permite derivar *a*

#### **Prueba finita de** *P*⊭*a*

- $P = \{$  estudiante\_grado(juan)  $\leftarrow$ , estudiante\_doctorado(luis)  $\leftarrow$ , estudiante(x)  $\leftarrow$  estudiante\_grado(x),  $extudiante(x) \leftarrow estudiante_doctorado(x),$  $profesor(x) \leftarrow estudiante_doctorado(x)$  $G=$   $\leftarrow$  profesor(juan)
- **profesor(juan) profesor(y) estudiante\_doctorado(y)**
- **estudiante\_doctorado(juan)**
- No hay ramas infinitas
- Todas las ramas, finitas, son ramas fallo: no permiten derivar □

## **Negación por fallo**

 $P = \{$  estudiante grado(juan)  $\leftarrow$ , estudiante doctorado (luis)  $\leftarrow$ , estudiante(x)  $\leftarrow$  estudiante\_grado(x),  $extudiante(x) \leftarrow estudiante_doctorado(x),$  $profesor(x) \leftarrow estudiante_doctorado(x)}$  $G=$   $\leftarrow$   $\neg$ profesor(juan)

Respuesta:  $\theta = \varnothing$ 

Porque existe una prueba finita de P  $\not\vDash$  profesor(juan)

## **Negación por fallo**

P={estudiante\_grado(juan)  $\leftarrow$ , estudiante\_doctorado (luis)  $\leftarrow$ , estudiante(x)  $\leftarrow$  estudiante\_grado(x),  $extudiante(x) \leftarrow estudiante\_doctorado(x),$  $profesor(x) \leftarrow estudiante_doctorado(x)}$  $G=$   $\leftarrow$   $\neg$ profesor(luis)

¿Respuesta?

#### **No es una prueba finita de** *P*⊭*a*

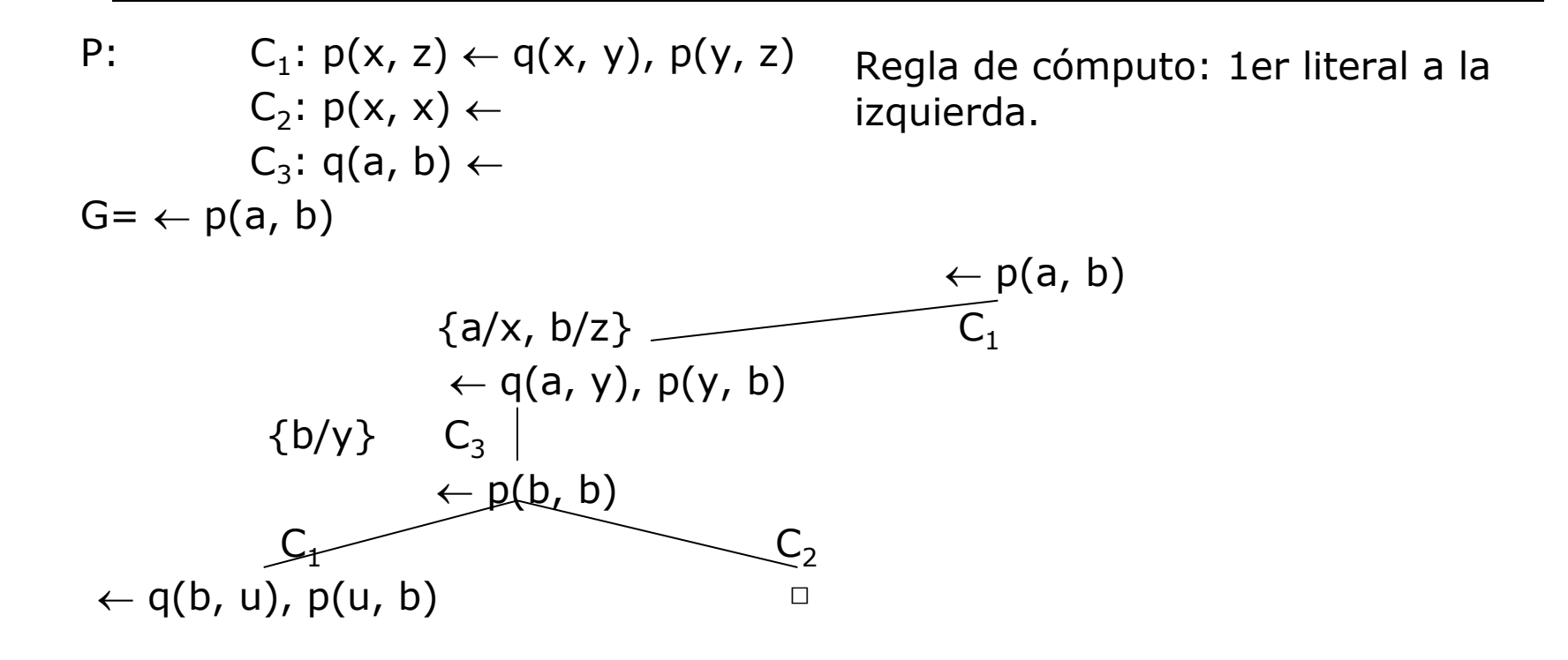

Finito, pero existe una rama éxito que termina con □ , luego *P* <sup>⊨</sup> *p(a, b)*

## **Negación por fallo**

$$
P = \{p(x, z) \leftarrow q(x, y), p(y, z),
$$
  
 
$$
p(x, x) \leftarrow,
$$
  
 
$$
q(a, b) \leftarrow \}
$$
  
 
$$
G = \leftarrow \neg p(a, b)
$$

Respuesta: "no" Porque no existe una prueba finita de P  $\not\vDash p(a, b)$ 

#### **Prueba finita de P**⊭**a**

P:  $C_1$ :  $p(x, z) \leftarrow q(x, y)$ ,  $p(y, z)$ C<sub>2</sub>:  $p(x, x) \leftarrow$ C<sub>3</sub>:  $q(a, b) \leftarrow$  $G= \leftarrow p(c, b)$ 

Regla de cómputo: 1er literal a la izquierda.

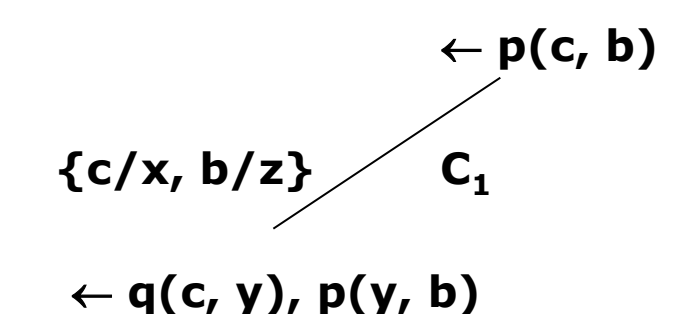

- No hay ramas infinitas
- Todas las ramas, finitas, son ramas fallo: no permiten derivar

## **Negación por fallo**

$$
P = \{p(x, z) \leftarrow q(x, y), p(y, z),
$$
  
 
$$
p(x, x) \leftarrow,
$$
  
 
$$
q(a, b) \leftarrow \}
$$
  
 
$$
G = \leftarrow \neg p(c, b)
$$

¿Respuesta?

### **SMC, Negación por Fallo: regla de inferencia no monotónica**

 $P = \{$  estudiante(juan)  $\leftarrow$ , profesor(luis)  $\leftarrow$ }  $G=$   $\leftarrow$   $\neg$ estudiante(luis)

Respuesta (correcta y computada):  $\theta = \emptyset$ 

Si añadimos a P la cláusula estudiante(luis)  $\leftarrow$  $P'=\{\text{estudiante}(juan) \leftarrow \text{, professor}(luis) \leftarrow \text{, estudiante}(luis) \leftarrow \}$  $G=$   $\leftarrow$   $\lnot$  estudiante(luis)

Respuesta (correcta y computada): "no"

#### **Negación por fallo y programas definidos: Resolvente SLDNF**

■ Sean *P* programa definido, G<sub>i</sub> meta normal, *l<sup>s</sup> =f<sup>s</sup> (G<sup>i</sup> )* literal seleccionado

El resolvente SLDNF de *P* y *G*<sub>*i*</sub> sobre  $I_s$ , *G*<sub>*i+1*</sub>, es:

- *a) l<sup>s</sup>* literal positivo:
	- **rando-** resolvente SLD de  $G_i \vee G_{i+1}$ , con  $C_{i+1}$  cláusula de programa cuya cabeza unifique con *l<sup>s</sup>*
- *b) l<sup>s</sup>* literal negativo básico y existe prueba finita *P*⊭*l<sup>s</sup>*
	- meta resultante de eliminar  $I_s$  de  $G_i$

#### **Negación por fallo y programas definidos: Resolvente SLDNF**

 $P = \{$  estudiante\_grado(juan)  $\leftarrow$ , estudiante\_grado(luis)  $\leftarrow$ , estudiante(x)  $\leftarrow$  estudiante grado(x), estudiante(x)  $\leftarrow$  estudiante doctorado(x),  $profesor(x) \leftarrow estudiante doctorado(x)$ }

 $G=$   $\leftarrow$  estudiante(juan),  $\neg$ profesor(juan)

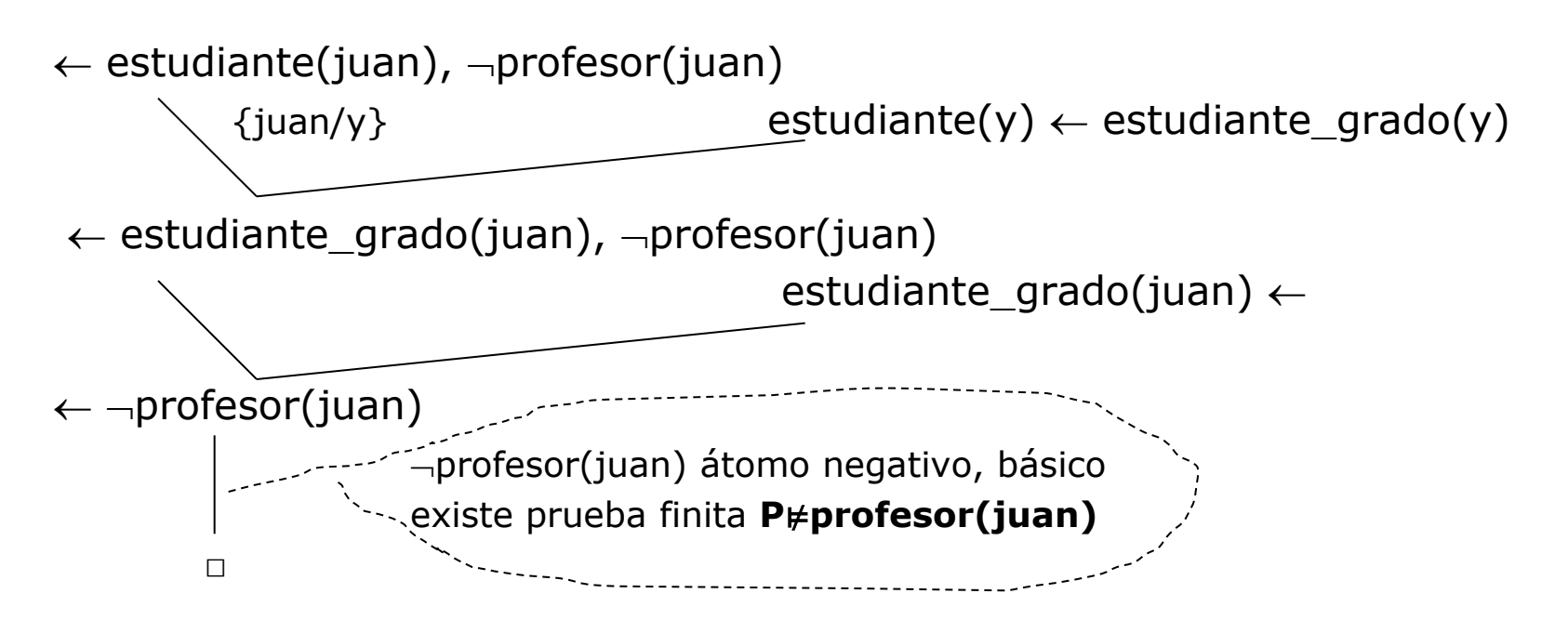

#### **Programas normales**

- Cláusulas Normales: admiten átomos negativos en el cuerpo de las cláusulas
- Negación: negación por fallo
- Regla de inferencia SLDNF
	- Similar a SLDNF con programas definidos y metas normales
	- Técnicamente, más compleja
	- **Admite literales negativos con variables**

#### **Principales resultados en programas normales**

- No se mantiene el teorema de independencia de la regla de cómputo
- SLDNF no es sólida

#### **Ejemplo de programa normal**

 $P = \{animal(snoopy) \leftarrow \rho$ animal(lamia)  $\leftarrow$ , serpiente(lamia)  $\leftarrow$ , gusta(elena, x)  $\leftarrow$  animal(x),  $\neg$ serpiente(x) }

#### **Programas normales: no se mantiene el teorema de independencia de la regla de cómputo**

A) Regla de cómputo: 1er literal a la izquierda

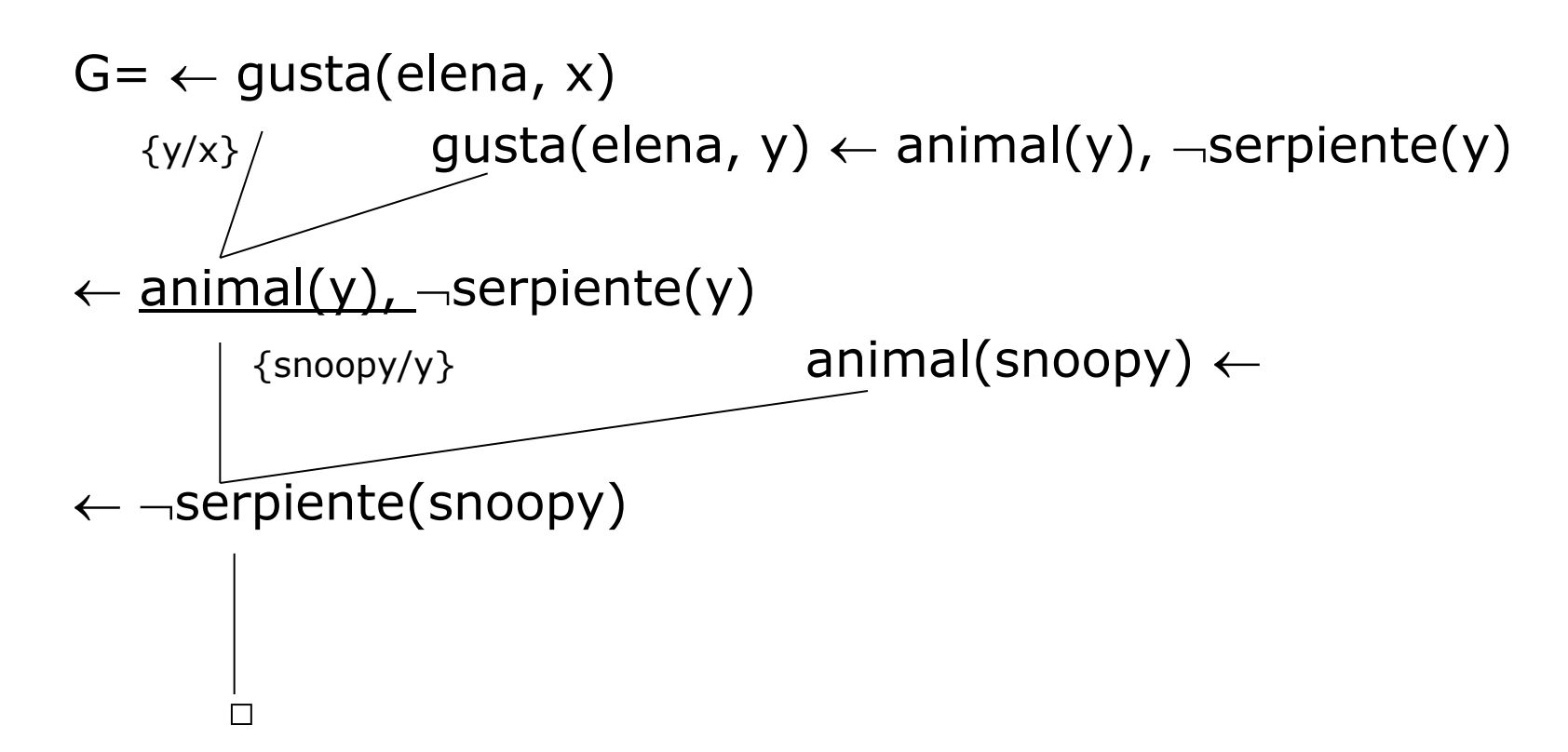

#### **Programas normales: no se mantiene el teorema de independencia de la regla de cómputo**

B) Regla de cómputo: 1<sup>er</sup> literal a la derecha

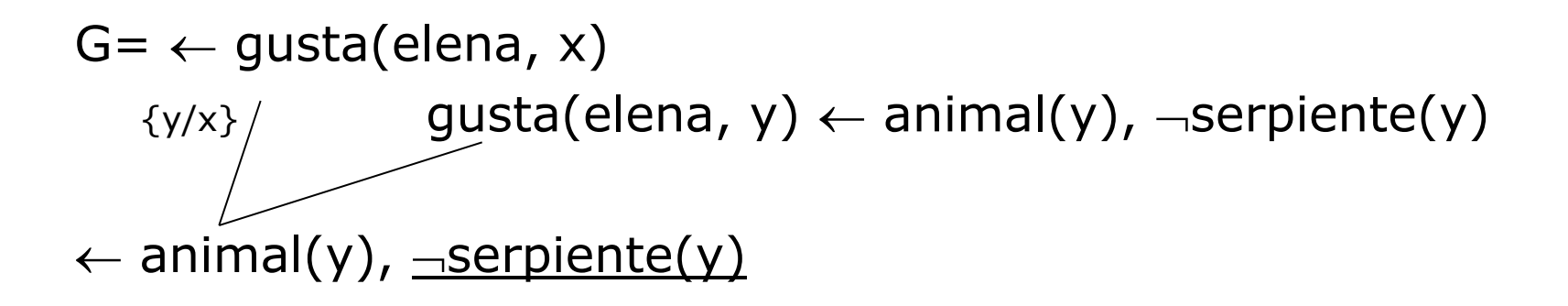

No existe una prueba finita de P⊭ serpiente(y)  $\theta$ Respuesta computada: "no"

### **SLNF no es sólida en programas normales**

- **Ver ejemplo anterior**
- SLNF puede derivar una respuesta computada ("no") que no es respuesta correcta.

## **7. Una implementación práctica: Prolog Estándar**

## **Prolog éstandar**

- Implementación secuencial modelo de programación lógica
- **Programas normales**
- Regla de cómputo: primer literal a la izquierda
- Regla de búsqueda: primero en profundidad
	- (implementación: backtracking)

### **Dificultades: complitud**

- Prolog no es completo (por la regla de búsqueda)
	- **Incluso en programas definidos puede no encontrar una** refutación cuando esta existe.

#### **Prolog no es completo**

#### Por la regla de búsqueda

**Incluso en programas definidos puede no encontrar una** refutación cuando esta existe.

 $P = \{entero(X) : -entero(Y), X \text{ is } Y+1. \}$ *entero(0).}*

*?- entero(Z)*

#### **Dificultades: solidez**

- No es sólido, pues SLDNF no lo es
- Sugerencia: evitar variables libres en literales negativos seleccionados
	- No incluyéndolos
	- Forzando ligadura operacionalmente

#### **Dificultades: solidez**

No es sólido, pues SLDNF no lo es

```
P={animal(snoopy). 
animal(lamia).
serpiente(lamia). 
gusta(elena, x) :- \negserpiente(x), animal(x).}
```
#### **Mejor**

P={animal(snoopy). animal(lamia). serpiente(lamia). gusta(elena, x) :- animal(x),  $\lnot$ serpiente(x).

## **Desviaciones modelo lógico**

- Ausencia chequeo de ocurrencias
- Respuestas computadas no correctas
	- $P = \{p(X, f(X))\ldots q(a): -p(X, X)\ldots\}$ ,  $G = ? q(a)$ .
- **Bucles infinitos** 
	- $P = \{q(a): -p(X,X), p(X, f(X)): -p(X,X).\}$ ,  $G = ? q(a)$ .

## **Desviaciones modelo lógico**

- Corte: ! (cut)
- Árbol SLD (programa *P* definido, meta *G* definida): árbol de derivaciones SLD para la meta *G* con el programa *P*
- $\blacksquare$  Efecto Corte: impide explorar algún subárbol
- Afecta complitud programa definidos y normales
- Afecta solidez programas normales(Prolog)

#### **Anexo: árbol SLD**

# **Árbol SLD**

- Sean P un programa y G una meta definida.
- Un árbol SLD para P U  $\{G\}$  es un árbol que cumple:
	- a) El nodo raíz es G
	- b) Cada nodo del árbol es una meta definida (posiblemente vacía)
	- o) Dado un nodo cualquiera con meta G<sub>i</sub> y a<sub>s</sub> =f<sub>s</sub>(G<sub>i</sub>) el literal seleccionado por la función de selección, el nodo tiene un hijo por cada cláusula de programa cuya cabeza unifique con  $a_{s}$
	- d) Los nodos con cláusulas vacías no tienen hijos.

## **Ejemplo Árbol SLD (I)**

P:  $C_1$ :  $p(x, z) \leftarrow q(x, y)$ ,  $p(y, z)$ C<sub>2</sub>:  $p(x, x) \leftarrow$ C<sub>3</sub>:  $q(a, b) \leftarrow$  $G= \leftarrow p(x, b)$ 

Regla de cómputo: 1er literal a la izquierda.

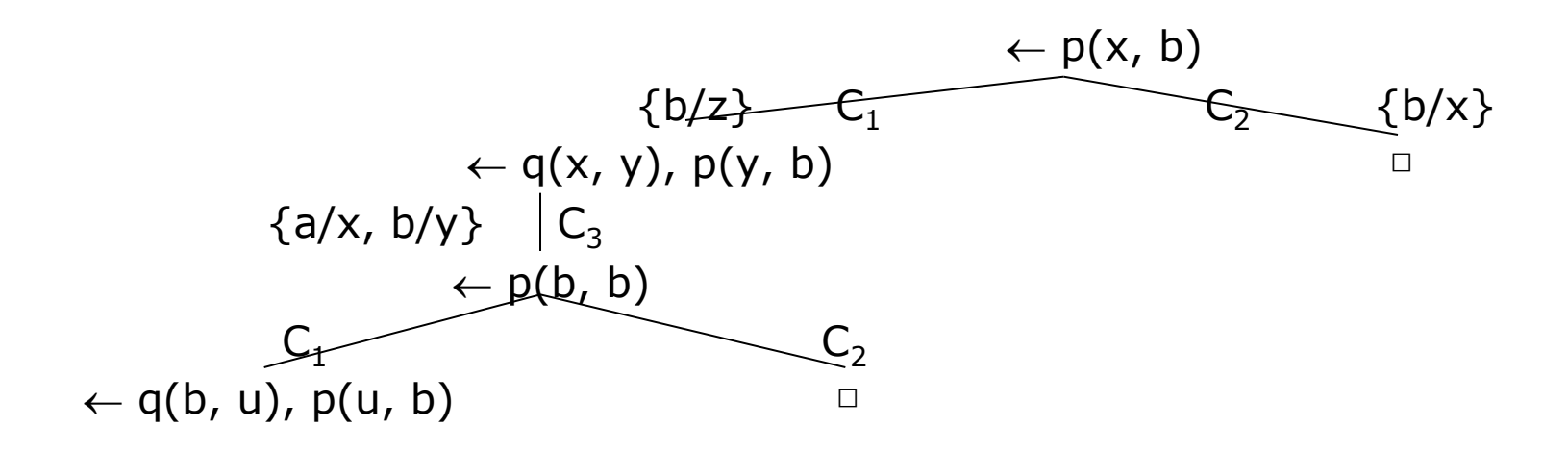

## **Ejemplo Árbol SLD (I) y respuestas computadas**

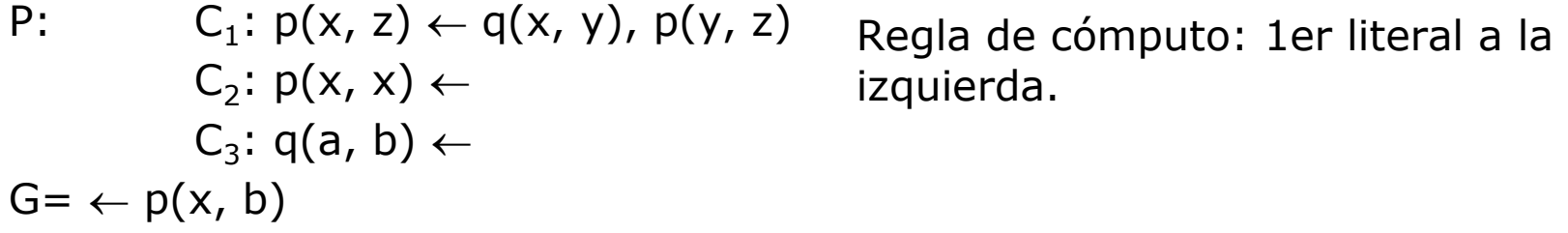

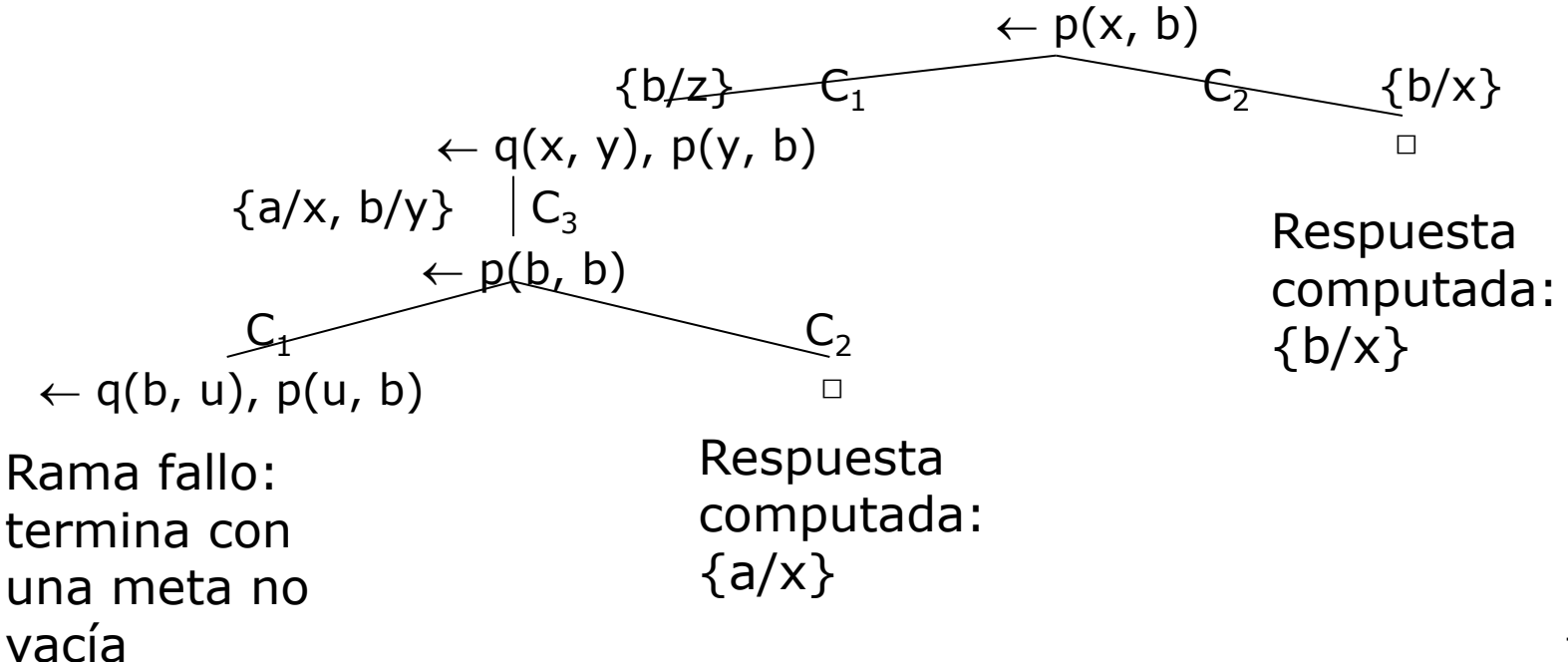
## **Ejemplo Árbol SLD (II)**

P:  $C_1$ :  $p(x, z) \leftarrow q(x, y)$ ,  $p(y, z)$ C<sub>2</sub>:  $p(x, x) \leftarrow$ C<sub>3</sub>:  $q(a, b) \leftarrow$  $G= \leftarrow p(x, b)$ 

Regla de cómputo: 1er literal a la derecha.

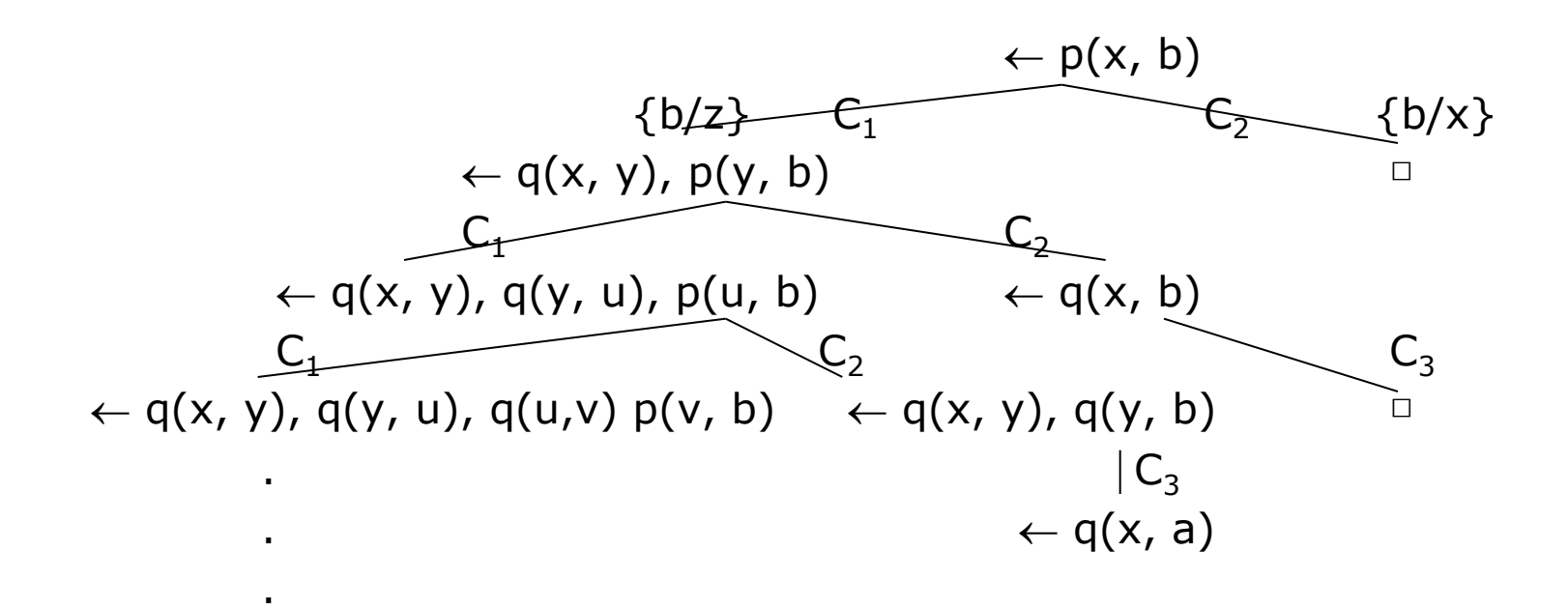

## **Ejemplo Árbol SLD (II) y respuestas computadas**

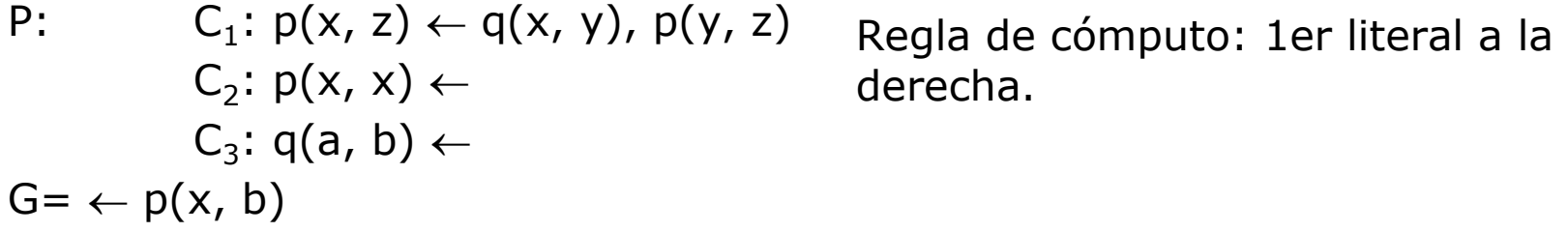

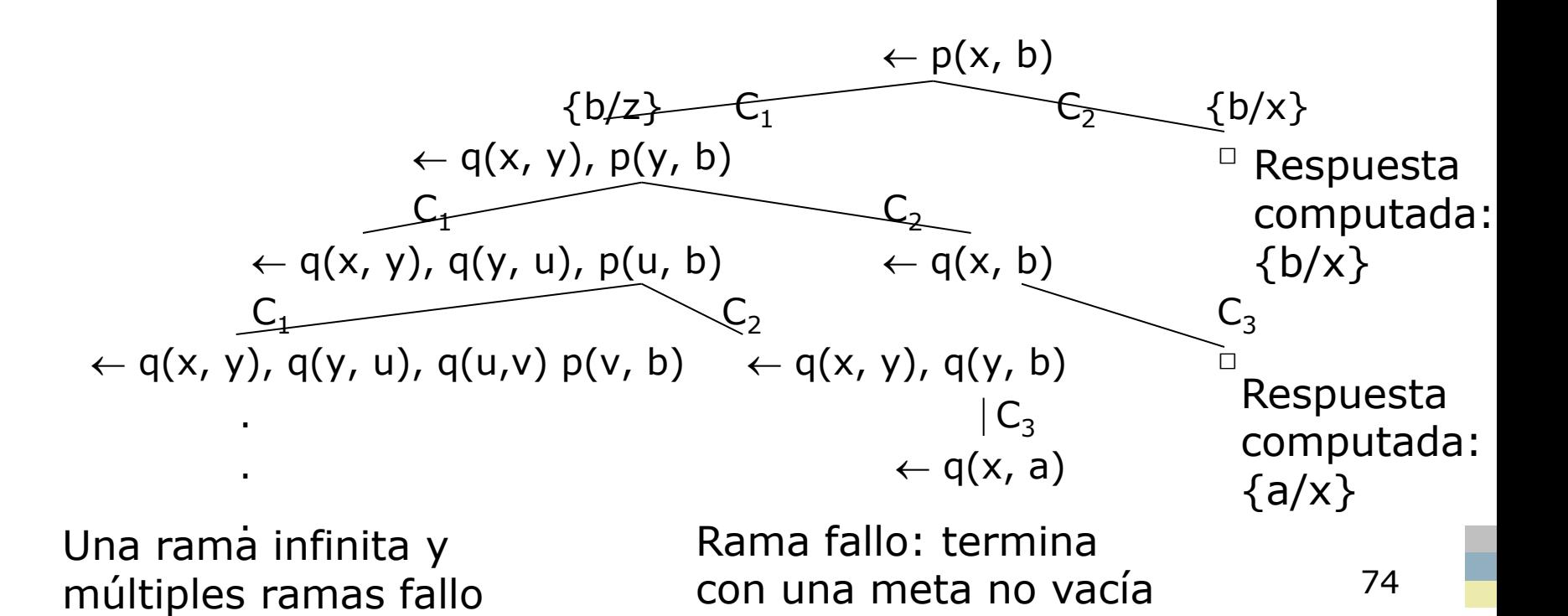